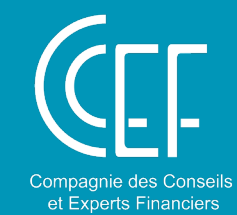

## Find Compare. Evaluate.

# MInfront

## ACCÈS PRÉFÉRENTIEL

Pour valoriser vos sociétés cibles grâce à une couverture de plus de 70 000 sociétés cotées, votre adhésion à la CCEF vous permet d'obtenir un accès à la base de données InFront Analytics

#### BETAS, RATIOS ET MULTIPLES EN UN CLIC

- • Un accès immédiat aux tables de multiples boursiers et ratios financiers, ainsi qu'aux nombreux graphiques historiques ou régressions linéaires.
- Accès aux tables comparatives de bêtas, aux bêtas sectoriels et au calculateur de bêta, avec bêtas bruts et désendettés.
- Des états financiers standardisés et détaillés.
- Une transparence complète des calculs jusqu'aux états financiers.

### LES MEILLEURES SOCIÉTÉS COMPARABLES

- Un outil de screening simple et puissant pour la constitution des groupes de comparables, la recherche de concurrents et de cibles,
- Des peer groups prédéfinis pour toutes les sociétés de la base, dans tous les secteurs d'activité, y compris les niches sectorielles,
- Une **gestion flexible** des listes personnelles, sur le web ou sous Excel.

#### VOS MODÈLES D'ÉVALUATION

- Génération instantanée d'exports Excel préformatés depuis l'interface web.
- Des outils performants pour créer et mettre à jour vos tables de multiples et ratios.
- Une **bibliothèque de modèles** prédéfinis et personnalisables, pour exploiter les données dans un rapport de présentation.

**[SOUSCRIRE](https://inscriptions.ccef.net/784_p_56949/infront-analytics.html)  [À L'ABONNEMENT](https://inscriptions.ccef.net/784_p_56949/infront-analytics.html)**

Au tarif préférentiel de 1800 € TTC/an ! au lieu de 3.500 €